# **QGIS Application - Bug report #10666 Accented characters in FileParameter**

*2014-06-21 01:21 AM - Etienne Trimaille*

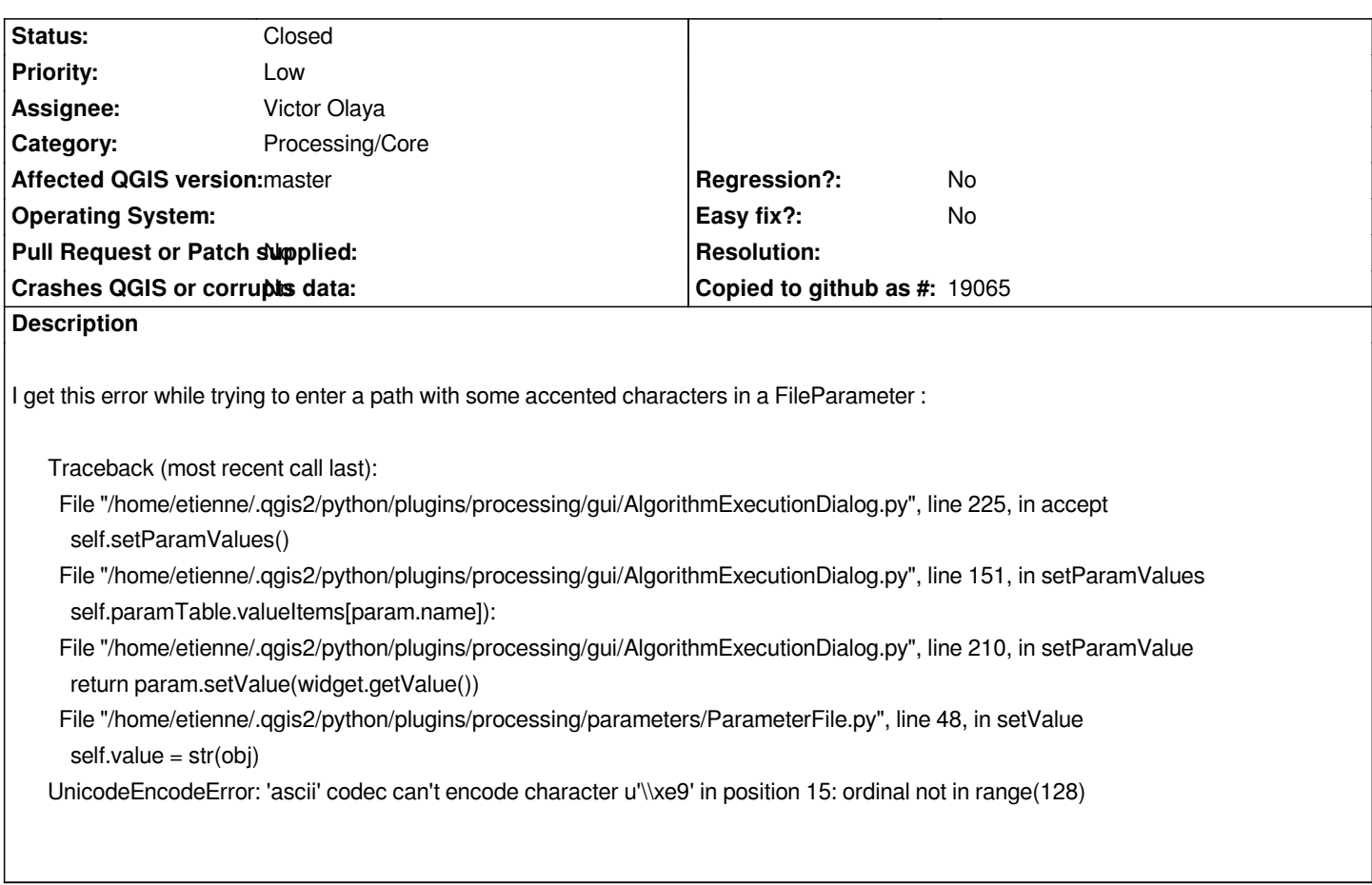

### **History**

#### **#1 - 2014-06-21 07:39 AM - Giovanni Manghi**

*- Status changed from Open to Feedback*

*are you using qgis master? if yes please also check that you don't have a "processing" folder in .qgis2/python/plugins*

## **#2 - 2014-06-26 06:09 AM - Etienne Trimaille**

*- Status changed from Feedback to Closed*

*You're right, I was running qgis master with a processing folder in ".qgis2/python/plugins". I renamed the folder, so it works now with "/home/etienne/apps/share/qgis/python/plugins/processing"*

## **#3 - 2015-06-07 04:31 AM - Giovanni Manghi**

*- Category changed from 94 to Processing/Core*